*кандидат педагогічних наук, викладач Рівненського державного аграрного коледжу*

## **МЕТОДИКА ВИКОРИСТАННЯ МУЛЬТИМЕДІЙНИХ ТЕХНОЛОГІЙ НА ПРАКТИЧНИХ І ЛАБОРАТОРНИХ ЗАНЯТТЯХ ІЗ ЗЕМЛЕВПОРЯДНИХ ДИСЦИПЛІН**

*У статті висвітлюються шляхи забезпечення навчально-пізнавальної діяльності студентів на практичних і лабораторних заняттях із землевпорядних дисциплін.* 

*Ключові слова: інновація, мультимедіа, мультимедійні технології.*

*В статье освещаются пути обеспечения учебно-познавательной деятельности студентов на практических и лабораторных занятиях по землеустроительным дисциплинам.*

*Ключевые слова: инновация, мультимедиа, мультимедийные технологии.*

*The article highlights the ways the teaching-learning of students in practical and laboratory classes surveying disciplines.*

*Key words: innovation, multimedia, multimedia technology.*

**Постановка проблеми.** Розвиток професійної освіти техніківземлевпорядників в Україні потребує посиленої уваги суспільства до якості навчання, покращення якої можливе за умови впровадження інноваційних технологій.

Відповідно до Положення про порядок здійснення інноваційної освітньої діяльності [1], інноваційною освітньою діяльністю є розробка, розповсюдження та застосування освітніх інновацій.

Інновація в освіті розглядається у змісті, методах, прийомах і формах навчальної діяльності та виховання особистості (методиках, технологіях), у змісті та формах організації управління освітньою системою, а також в організаційній структурі закладів освіти, у засобах навчання і виховання та у підходах до соціальних послуг в освіті, що суттєво підвищує якість, ефективність та результативність навчально-виховного процесу.

**Аналіз останніх досліджень і публікацій.** Теоретичні та методичні підходи інноваційної діяльності в освіті аналізуються у працях таких відомих українських учених, як Ю. Бажал, А. Гальчанський, Н. Гончарова, С. Кіреєв, В.Семиноженко та ін.

Питання впровадження інновацій у процес аграрної освіти відображено в дослідженнях Т. Іщенко, Н. Журавської, П. Лузана, П. Олійник, В. Петрук. Однак малодослідженим залишається питання щодо ефективності реалізації нововведень на рівні землевпорядних дисциплін.

*Мета статті* – розкрити інноваційні підходи до організації та методичного забезпечення навчально-пізнавальної діяльності студентів на практичних і лабораторних заняттях із землевпорядних дисциплін.

**Виклад основного матеріалу дослідження.** Домінантними складовими інноваційних підходів є нові інформаційні технології (НІТ), а саме використання мультимедіа.

Мультимедійні технології навчання дозволяють викладачу досягати дидактичну мету у застосуванні як окремих видів навчальної роботи, так i сукупності, тобто проектувати навчальне середовище. Орiєнтованi на викладача інструментальні засоби дають можливість оперативно поновлювати зміст навчальних i контролюючих програм відповідно до появи нових знань i технологій.

Поняття «мультимедіа» є багатогранним і посідає важливе місце в процесі інформатизації освіти. «Мультимедіа» (*від англ. multi – багато і від лат. мedia – носій, засіб, середовище, посередник*) часто вживається як аналог терміна «засоби масової комунікації» (друк, фотографія, радіо, кінематограф, телебачення, відео, мультимедійні комп'ютерні системи, Інтернет). У загальноприйнятому визначенні «мультимедіа» – це спеціальна інтерактивна технологія, яка за допомогою технічних і програмних засобів забезпечує роботу з комп'ютерною графікою, текстом, мовленнєвим супроводом, високоякісним звуком, статичними зображеннями й відео [2].

Використання мультимедіа під час навчання майбутніх техніківземлевпорядників передбачене особливостями даної професії та наявністю комп'ютерних класів, спеціального обладнання, програмного забезпечення. Означена технологія повинна відповідати цілям і завданням курсу навчання і органічно вписуватися в навчальний процес.

У освітньому процесі мультимедійні технології активно застосовуються як засоби при проведенні різного типу занять. У процесі читання лекцій застосовуються презентації, що містять різні види інформації: текстову, звукову, графічну, анімації. Неабиякої популярності набули електронні підручники, що є важливим інструментом самостійної підготовки з навчальної дисципліни. На практичних заняттях використовуються тестові програми для закріплення і контролю знань, електронні навчальні зошити, інтерактивні задачники з різним рівнем складності представлення інформації, відеозавдання [4].

Мультимедійна презентація є одним із найпоширеніших засобів унаочнення навчального матеріалу. Інформативність електронних презентацій є набагато вищою від традиційних за рахунок мультимедійності – наявності не лише тексту і графіки, але й анімації, відео та звуку [3].

Етапи підготовки мультимедійної навчальної презентації:

1) структуризація навчального матеріалу;

2) складання сценарію реалізації;

3) розробка дизайну презентації;

4) підготовка медіафрагментів (тексти, ілюстрації, відео, запис аудіофрагментів);

5) підготовка музичного супроводу;

6) тест-перевірка готової презентації.

Анотований перелік типів і видів навчальних презентацій:

*Конспект заняття.* Обов'язкова наявність основних візуальних складових традиційного заняття: тема, мета, план, ключові поняття, закріплення, домашнє завдання і т. д. Ілюстративний ряд у даному випадку відіграє допоміжну і незначну роль. Означену форму презентації, як правило, частіше називають традиційним мультимедійним супроводом заняття.

*«Тільки текст».* Варіант, протилежний за своєю суттю тому, що пропонувався у попередньому пункті. Дидактичний ефект досягається за рахунок зміни типів і розміру шрифтів, що використовуються, колірної гами. Також активно застосовуються різні варіанти підкреслень (рис. 1).

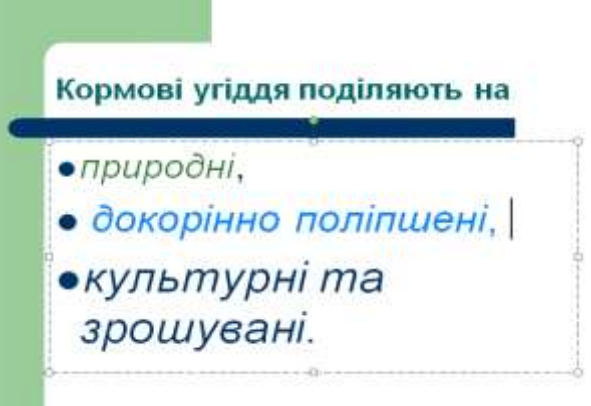

*Рис.1. Презентація «Тільки текст»*

*Анімовані схеми*. У цьому варіанті презентації особливий акцент зроблено на різноманітних графіках і схемах. Образотворчий ряд – мінімальний. Основна сфера застосування – заняття повторювально-узагальнюючого характеру (рис 2).

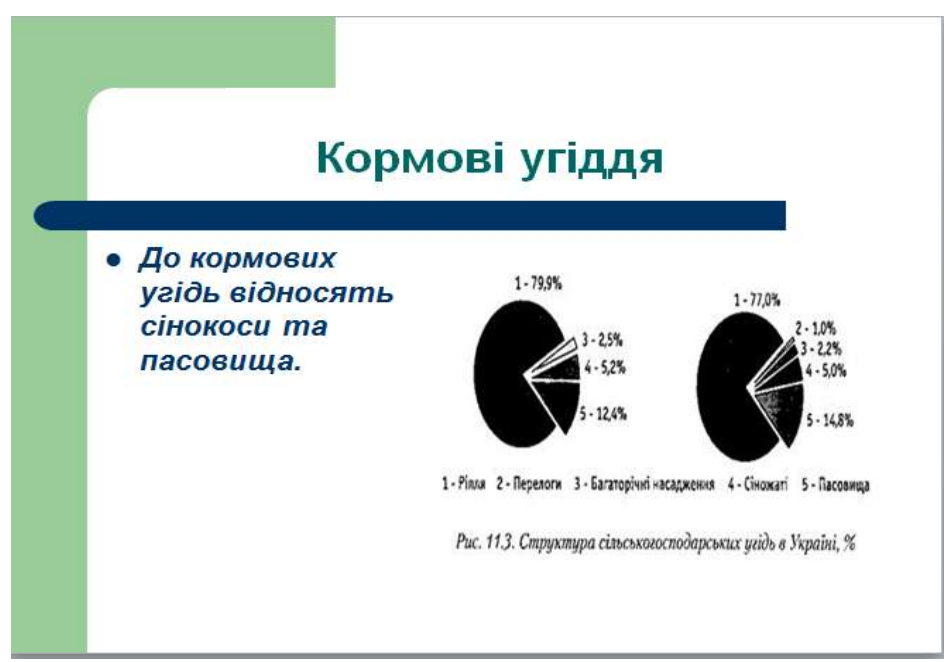

*Рис. 2. Анімовані схеми*

*«Опорні сигнали».* Фактично, даний підхід ІКТ є розвитком ідей В.Шаталова. Природно, що в даному випадку передбачається робота в офісних програмах і, можливо, в графічних редакторах (малювання) (рис. 3).

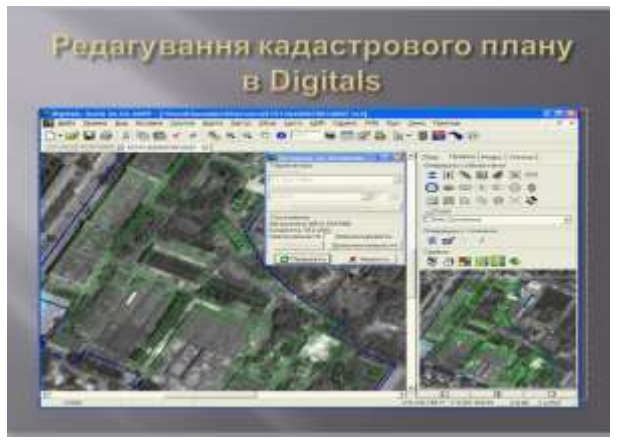

*Рис. 3. Опорні сигнали*

*Заповнюємо таблицю.* Варіант презентації рекомендований при проведенні занять, пов'язаних із систематизацією певного матеріалу. Викладач послідовно виводить на слайд незаповнену таблицю або частково заповнену (поетапно) і, нарешті, завершений варіант (рис. 4).

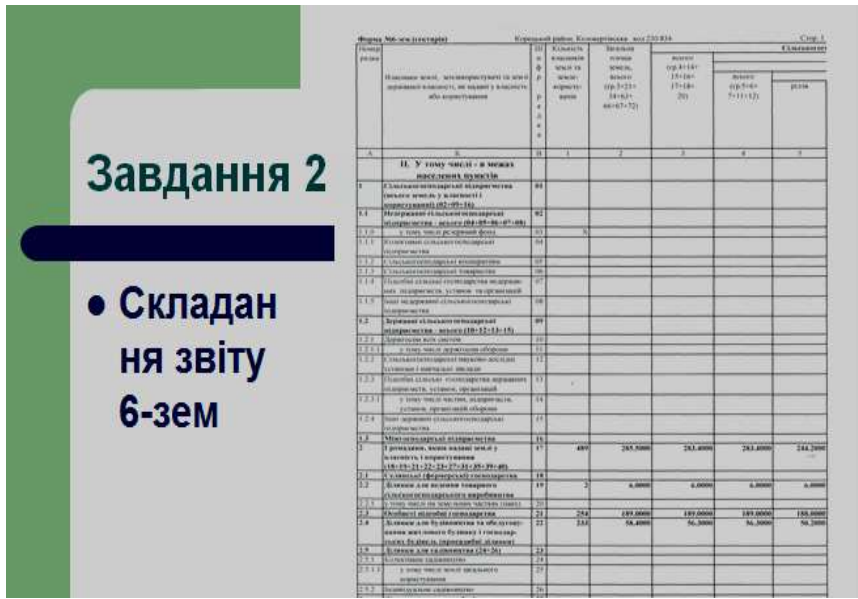

*Рис. 4. Заповнюємо таблицю*

*Аналіз картини –* презентація, основною частиною якої є фото, плакат або зображення. У ході заняття викладач виділяє і обговорює зі студентами певні фрагменти цього зображення і організовує роботу навколо його змісту та характеристики (рис. 5).

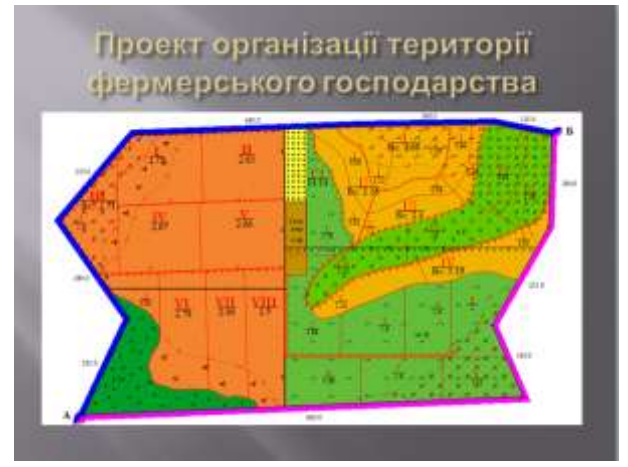

*Рис. 5. Аналіз картини*

*Тренажер.* Закріплення умінь, навичок студентів, виправлення помилкових кроків.

*Тестування.* Варіант, що також може бути рекомендований при проведенні повторювально-узагальнюючого заняття. Програма за допомогою відповідних гіперпосилань реагує на відповіді студентів.

*Робочий зошит.* «Екранний варіант» робочого зошита на друкованій основі. «Заповнення» зошита відбувається після відповідного обговорення в класі. При цьому передбачається середовище для активного моделювання різних об'єктів і ситуацій, виявлення творчості студента.

У традиційному навчанні під час підготовки зазначеного заняття виникає ряд труднощів, що пов'язані з необхідністю продемонструвати студентам динамічні елементи (обертання Землі, форма планети, природні процеси руйнування земної кори (вивітрювання) або процеси, які недоступні для звичайного сприймання (будова землі, оболонок атмосфери тощо). У такому випадку засобом унаочнення виступають навчальні відеофрагменти, які зручно розмістити і відтворити в межах навчальної мультимедіа-презентації.

Для підготовки мультимедіа-презентації викладач може скористатися як добре відомим програмним засобом – Microsoft PowerPoint, так і спеціалізованими редакторами: Macromedia Flash, Picasa, Photodex ProShow та ін. Зокрема, програма Picasa (Google, Inc.) дозволяє легко виокремлювати статичні й динамічні зображення з Інтернету; зручно, швидко проектувати як слайд-шоу, так і навчальні фільми; додавати до проекту текстові й звукові коментарі; створювати колажі із статичних зображень; з легкістю завантажувати зображення у веб-альбоми тощо.

*Слайд-шоу* – відеокліп, який формується із фотографій. У класичному розумінні слайд-шоу складається із фотографій з ефектними переходами між знімками і супроводжується приємною музикою. Це навчальний фільм, який створений із фотографій, але спирається на закони кіно. Сучасне слайд-шоу потребує сценарію, що підпорядкований законам логіки; правильного з'єднання сусідніх планів, кропіткої роботи зі звуком. Тому слайд-шоу демонструє не просто фотографії, а передає цілісну атмосферу від перегляду фотознімків.

Створення слайд-шоу передбачає такі етапи: 1) сканування фотографій

(якщо вони надруковані); 2) виправлення технічних помилок (кадрування та зміна експозиції); 3) корекцію фотографії за кольором (якщо є значні спотворення); 4) написання сценарію слайд-шоу; 5) налаштування звуку (підбір музичного супроводу); 6) додавання титрів, коментарів сюжету слайд-шоу; 7) авторінг – створення сучасної навігації за частинами слайд-шоу; 8) запис слайд-шоу на диск у форматі DVD, HD або FullHD.

Перелік програм для створення слайд шоу: DVD Slideshow Builder; DVD Photo Slideshow; CyberLink MediaShow; Proshow Producer.

*Звіт в електронній формі (електронний звіт)* – це звіт, що створений студентом за допомогою спеціалізованого програмного забезпечення під час виконання навчального завдання. Електронні звіти можуть оформлятися під час лабораторних і практичних занять, навчальних практик, курсових проектів тощо. Наприклад, створити планову інформацію про об'єкт у формі цифрових моделей місцевості, що характеризують топографічну ситуацію, родючість ґрунтів, культуртехнічний стан земель, ступінь еродованості і зволоження, кількісні характеристики сучасного стану і результативності виробництва, контрольні показники розвитку. Такі звіти створюються за допомогою програм МарІnfo, Digitals (рис. 6).

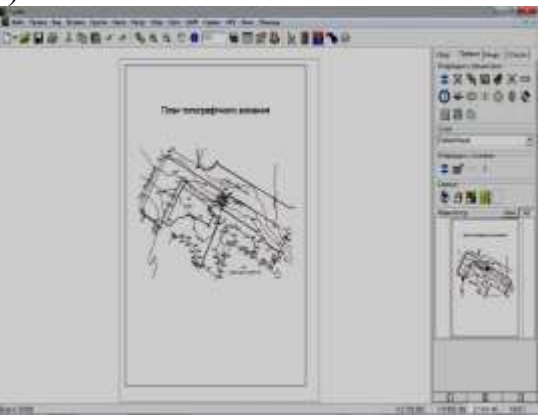

*Рис. 6. Електронний звіт*

*Мультимедіа-доповідь* є засобом творчої діяльності студента. Прикладом широкого застосування мультимедійної доповіді є захист лабораторно-практичних робіт.

*Віртуальний тур* – послідовність декількох об'єднаних панорамних фотографій, між якими в процесі перегляду можна візуально переміщуватися, використовуючи спеціальні переходи, і взаємодіяти з об'єктами, що є частиною зображення, з метою отримання додаткової інформації (рис. 7).

Даний інструмент дозволяє отримати більш повну інформацію про об'єкт перегляду. Зорові образи створюються за допомогою віртуального 3D-туру. Дана презентація дозволяє розглядати навчальний об'єкт у трьох вимірах. Звичайні «площинні» фотографії, як правило, спотворюють реальність і не передають глибини зображення.

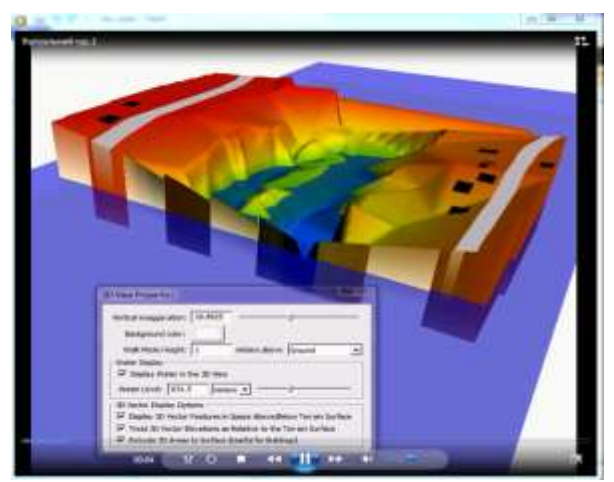

*Рис.7. Віртуальний тур*

Отже, спираючись на представлений огляд, ми схильні вважати, що інноваційні підходи до організації та методичного забезпечення навчальнопізнавальної діяльності студентів на практичних і лабораторних заняттях із землевпорядних дисциплін передбачають здатність майбутніх фахівців орієнтуватися в інформаційному просторі, оперувати інформаційними даними на основі використання сучасних інформаційно-комунікаційних технологій для ефективного виконання професійних обов'язків; сукупність знань та навичок для ефективного використання комп'ютерних інформаційних технологій.

**Висновки.** Таким чином, використання мультимедіа у навчальному процесі потребує від викладача глибокого знання дидактичних можливостей і уміння використовувати її в залежності від мети навчання. Мультимедійна технологія стає важливим засобом управління пізнавальною діяльністю слухачів тільки в руках досвідченого викладача, який уміє ефективно використовувати різновиди даної технології на певному етапі заняття в залежності від його структури та типу.

## **СПИСОК ВИКОРИСТАНОЇ ЛІТЕРАТУРИ**

1. Наказ Міністерства освіти і науки України «Про затвердження Положення про порядок здійснення інноваційної освітньої діяльності» №522 від 7 листопада 2000 р.

2. Молянинова О. Г. Мультимедиа в образовании (теоретические основы и методика использования) : монография / О. Г. Молянинова. – Красноярск : КрасГУ, 2002. – 300 с.

3. Гнатюк Д. Інформаційні технології – перепустка до майбутнього: Інформаційні технології в школі / Д. Гнатюк // Директор школи. – 2003. – № 47.  $- C.15-16.$ 

4. Міщенко О. А. Види мультимедійних засобів навчання [Електронний ресурс] / О. А. Міщенко // Стратегічні напрями реформи системи освіти. – Режим доступу доступу : http://www.rusnauka.com/25 DN\_2008/Pedagogica/28714.doc.htm. – (Серія «Педагогічні науки»).

Дата надходження до редакції: 16.10.2012 р.